## Foundations of Computer Science Lecture 12: Procedural Programming & Recap

Anil Madhavapeddy & Amanda Prorok 2019-2020

### **References: ML Versus Conventional Languages**

- We must write ! p to get the *contents* of p
- We write just p for the address of p
- We can store *private* reference cells in functions; simulating object oriented programming
- OCaml's assignment syntax is  $V := E$  instead of  $V = E$
- OCaml has similar control structures: while/done, for/done and match/with
- OCaml has short syntax for updating arrays *x* . (1)and the access is safe against buffer overflows

### **What More Is There to ML?**

With references, we can now make mutable linked lists

```
# type 'a mlist =
     | Nil
   | Cons of 'a * 'a mlist ref
type 'a mlist = Nil | Cons of 'a * 'a mlist ref
 UONS OL d. "d. MLISU"<br>What Anil Cons
```
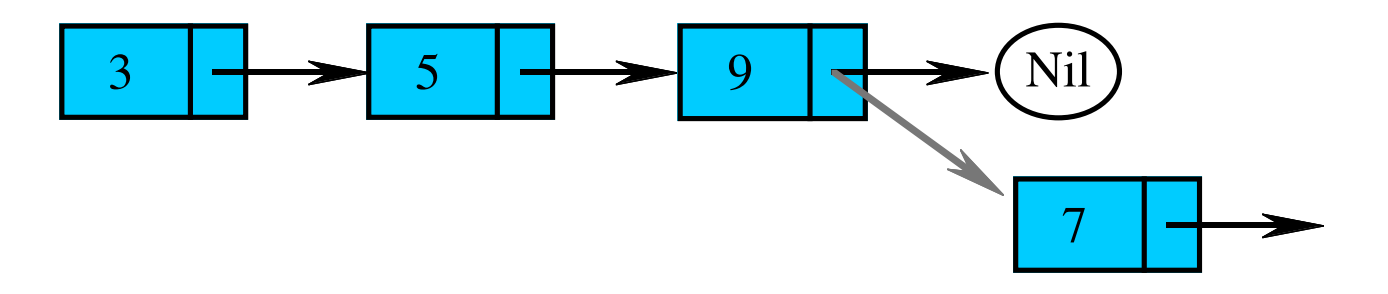

### **References to References References to References**

Two ways to visualize references to references:

(1) Using pointers:

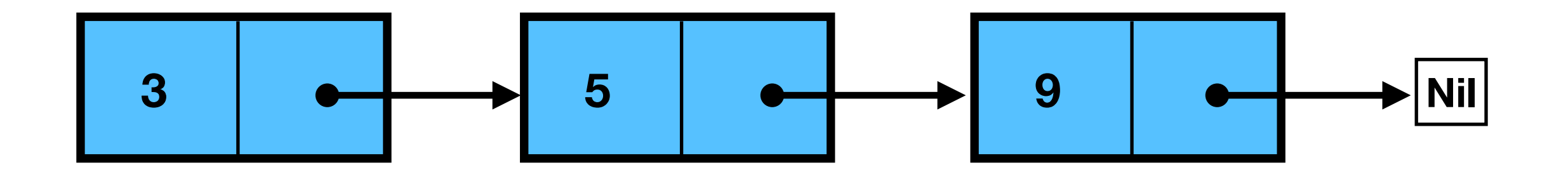

(2) Using nested boxes:

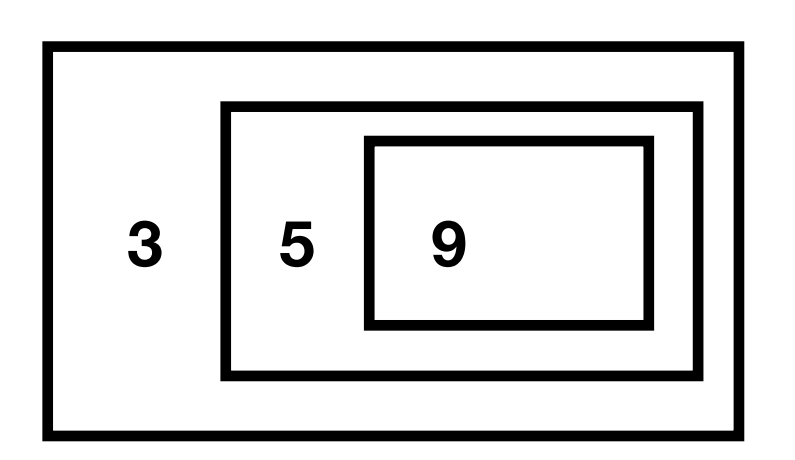

### **Linked (Mutable) Lists Linked (Mutable) Lists**

```
# type 'a mlist = | Nil
   | Cons of 'a * 'a mlist ref
type 'a mlist = Nil | Cons of 'a * 'a mlist ref
```
creates a new pointer to rest of materials and materials and materials are constructed in the second materials<br>The createst of materials and materials are constructed in the construction of materials and materials are con

 $\rightarrow$  The tail can be redirected!

### **Linked (Mutable) Lists Linked (Mutable) Lists**

```
# type 'a mlist = | Nil
   | Cons of 'a * 'a mlist ref
type 'a mlist = Nil | Cons of 'a * 'a mlist ref
```
 $\rightarrow$  The tail can be redirected!

```
# let rec mlistOf = function
   | [] -> Nil
   | x :: l -> Cons (x, ref (mlistOf l))
mlist : 'a list -> 'a mlist = <fun>
                         creates a new pointer to rest of mlist
```
### **Extending a List to the Rear Extending a List to the Rear**

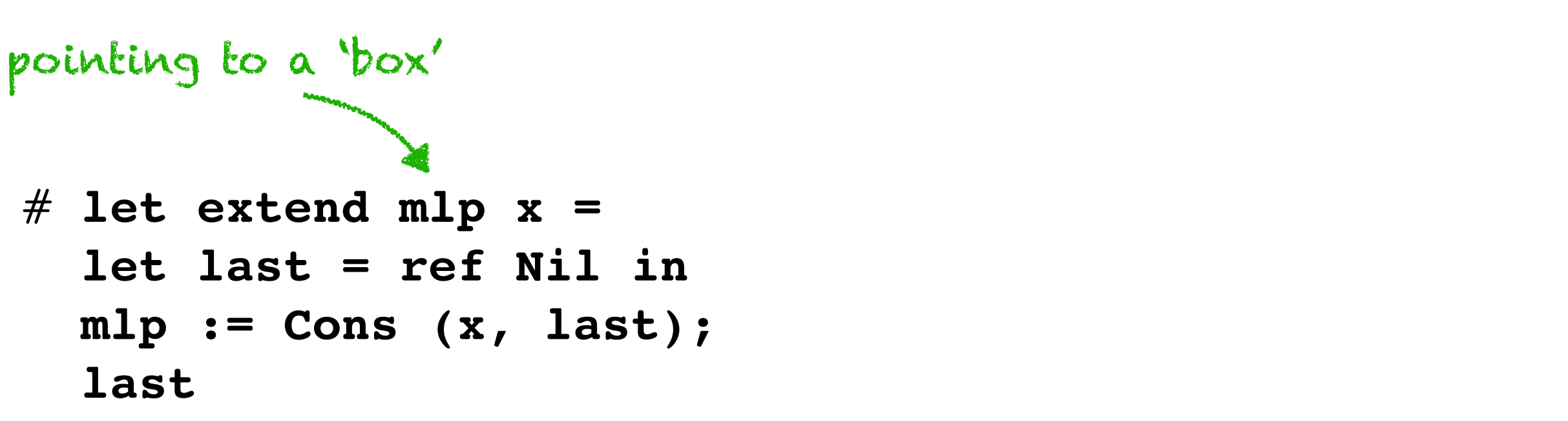

 $>$  val extend = fn : 'a mlist ref \* 'a -> 'a mlist ref

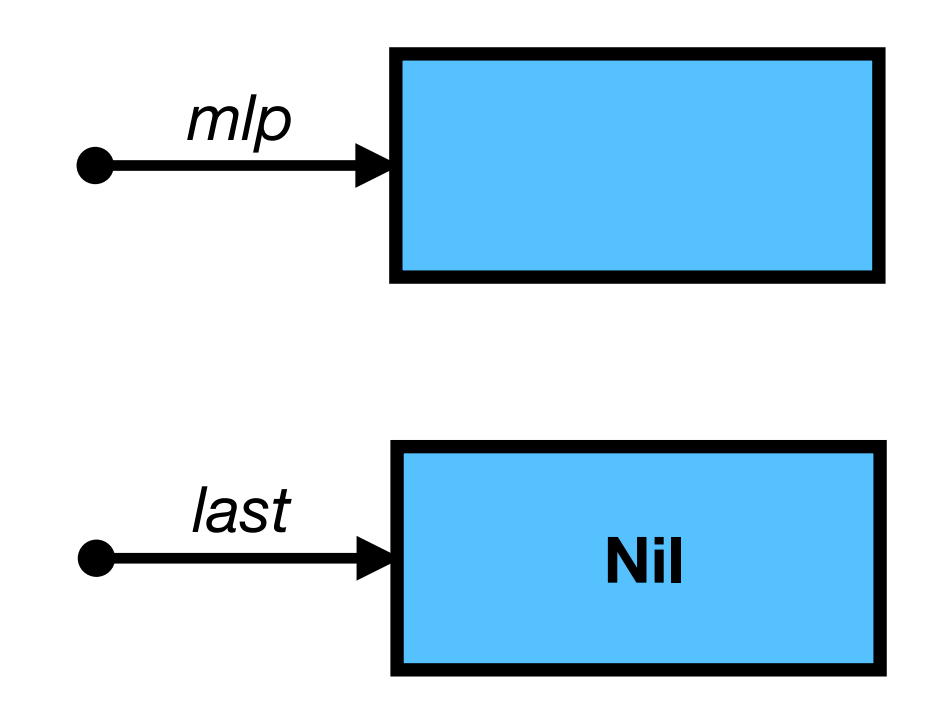

### **Extending a List to the Rear Extending a List to the Rear**

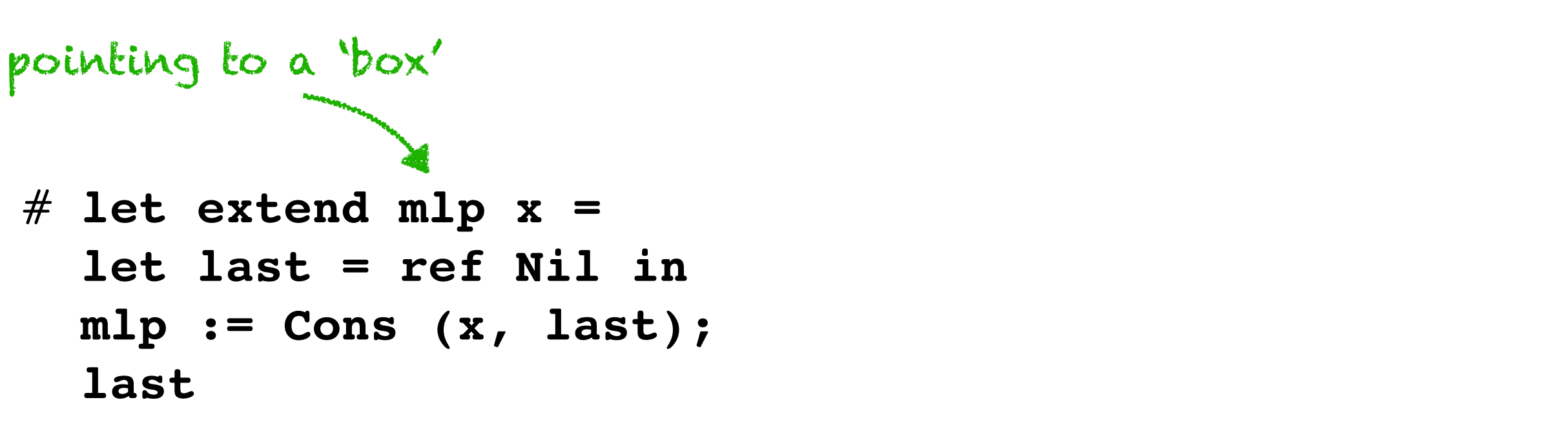

 $>$  val extend = fn : 'a mlist ref \* 'a -> 'a mlist ref

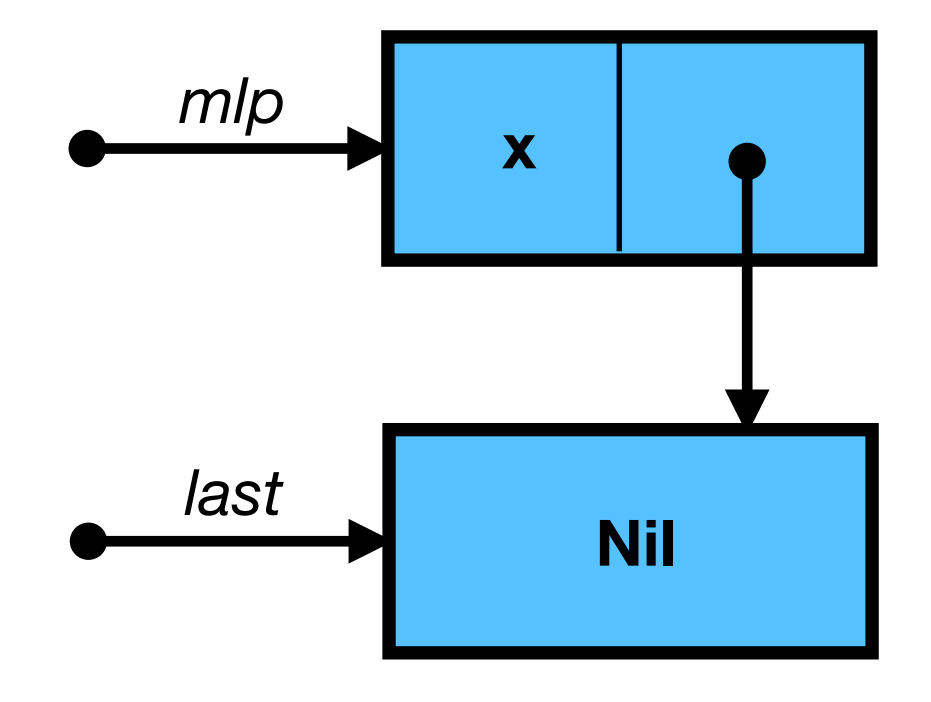

#### **Example of Extending a List Example of Extending a List**

# **let mlp = ref (Nil: string mlist);;** *val mlp : string mlist ref = {contents = Nil}*

- # **extend mlp "a";;**
- *: string mlist ref = {contents = Nil}*

#### **Example of Extending a List Example of Extending a List**

```
# let mlp = ref (Nil: string mlist);;
val mlp : string mlist ref = {contents = Nil}
```

```
# extend mlp "a";;
- : string mlist ref = {contents = Nil}
```
# **let mlp = ref (Nil : string mlist);;** *val mlp : string mlist ref = {contents = Nil}*

# **let it = extend mlp "a" ;;** *val it : string mlist ref = {contents = Nil}*

**# let it = extend it "b" ;;** *- : string mlist ref = {contents = Nil}*

```
# mlp ;;
- : string mlist ref =
{contents = Cons ("a", 
   {contents = Cons ("b", {contents = Nil})})}
```
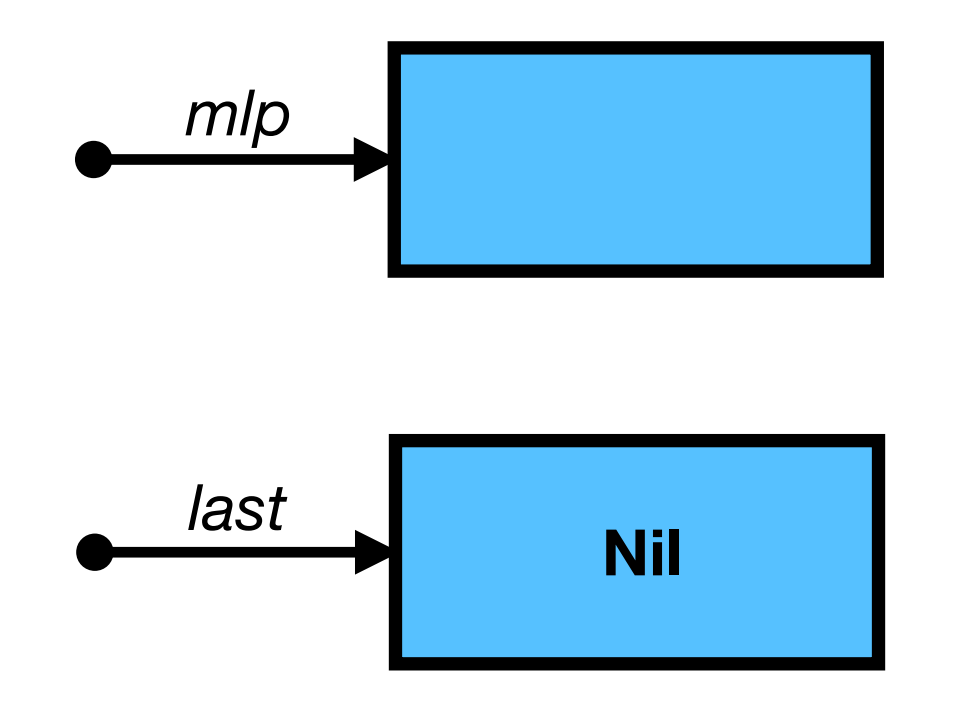

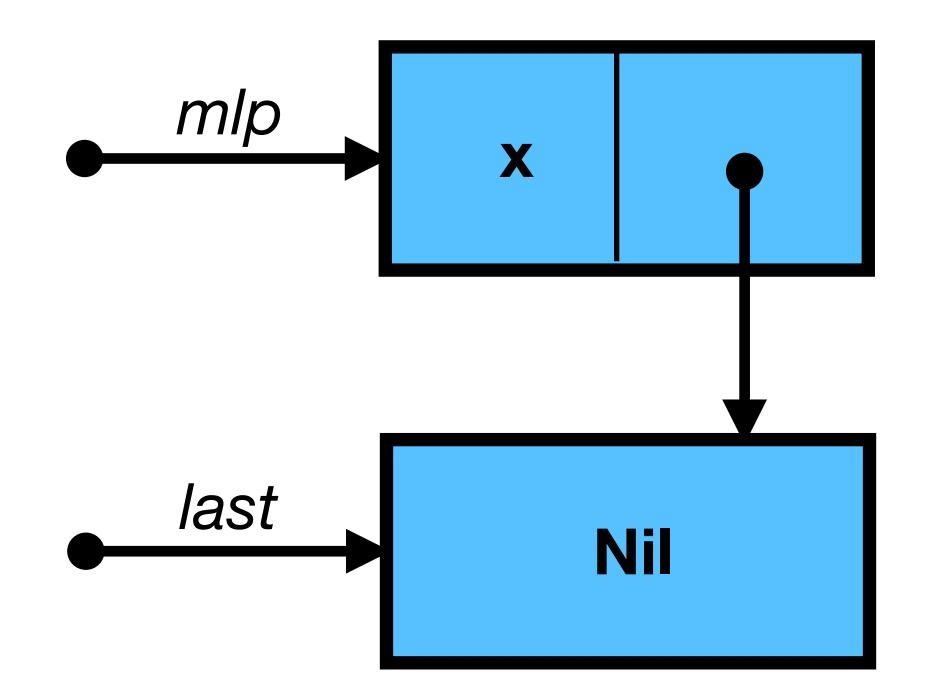

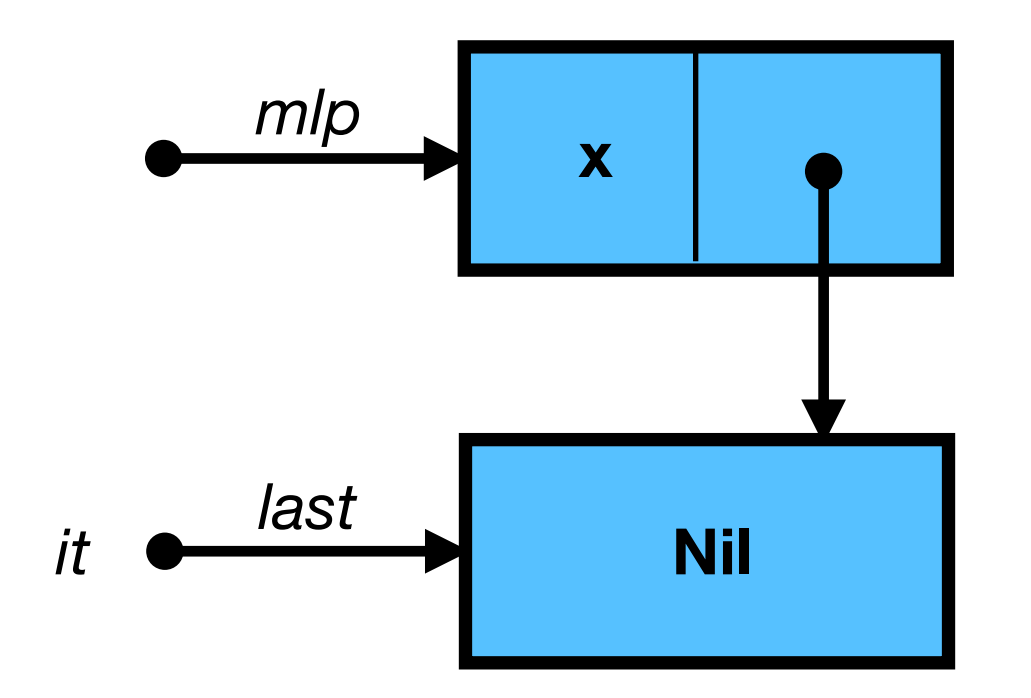

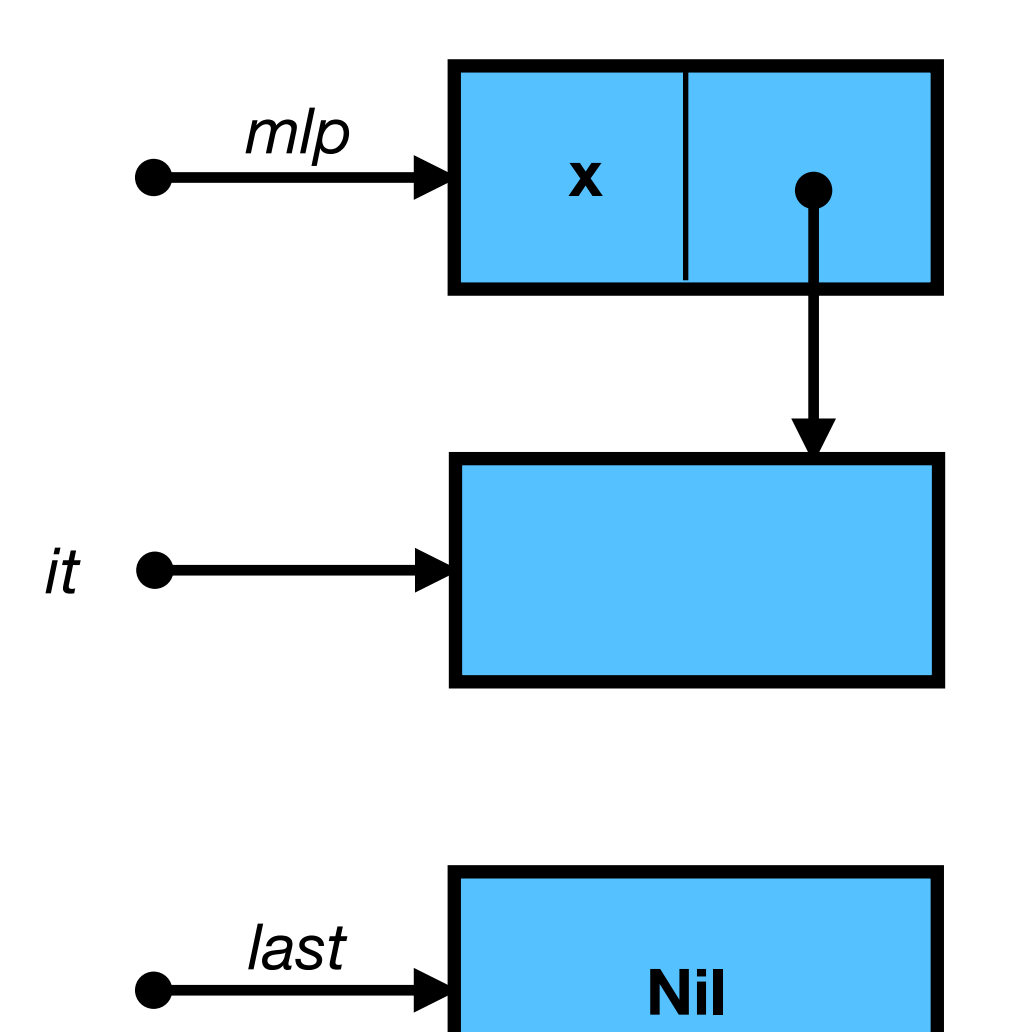

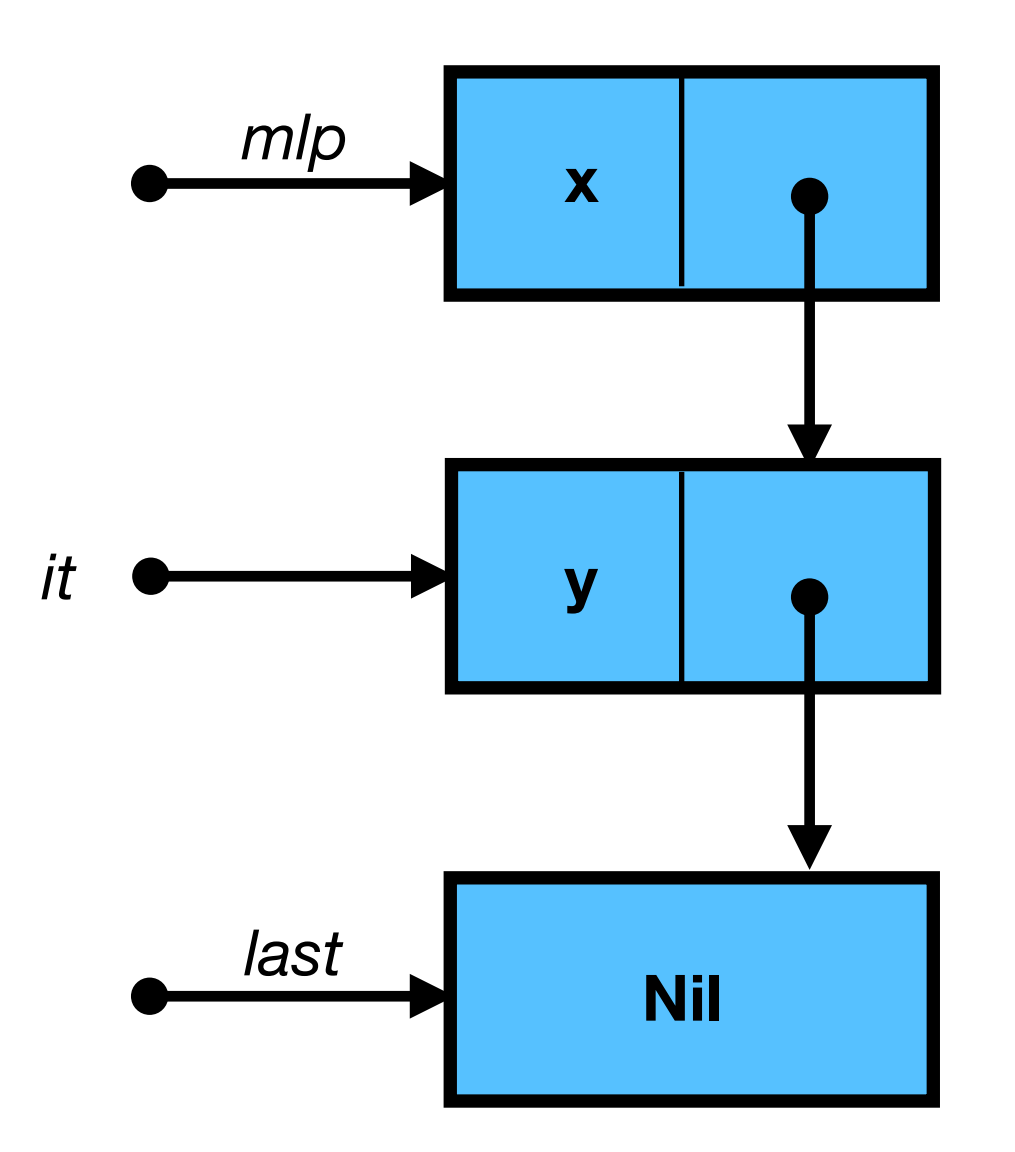

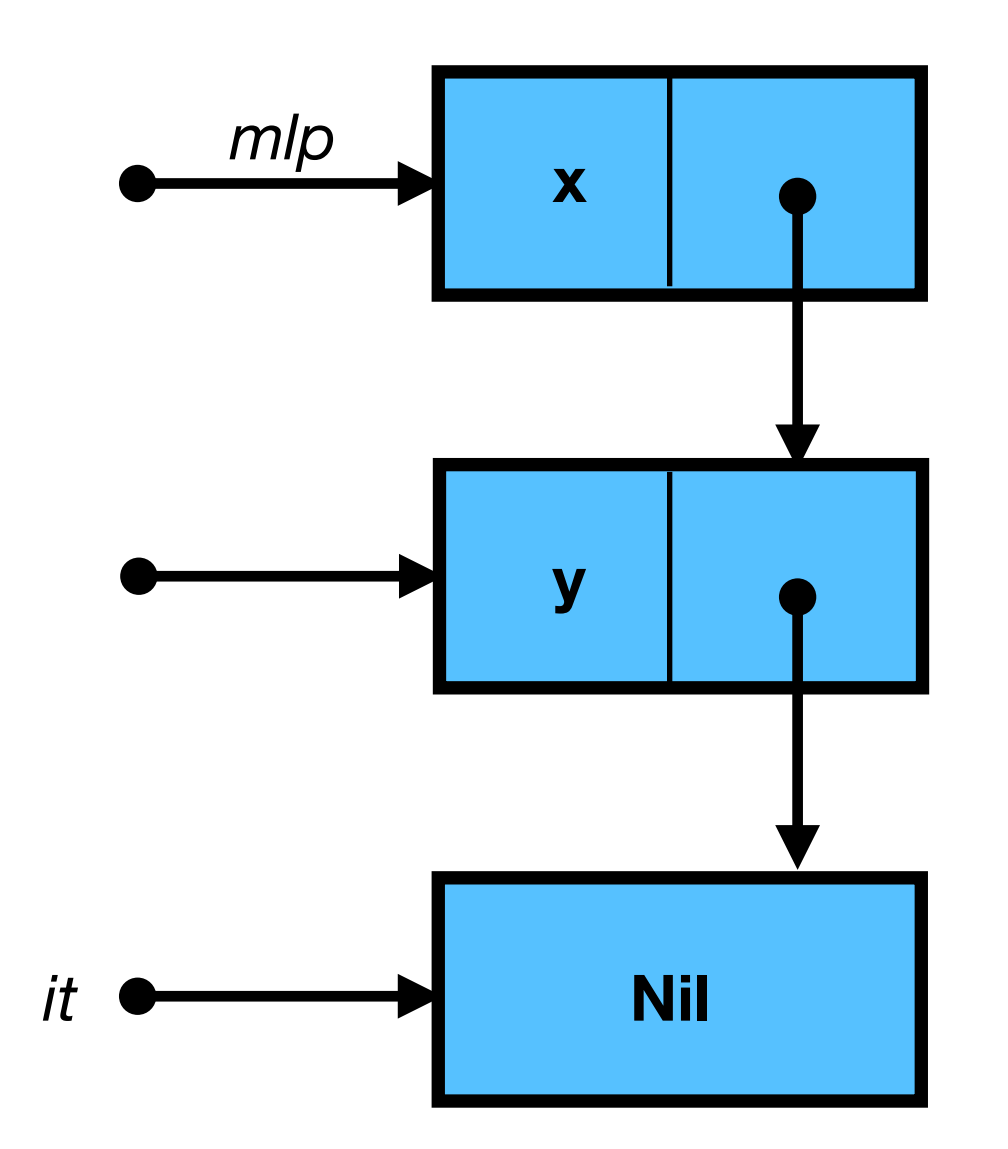

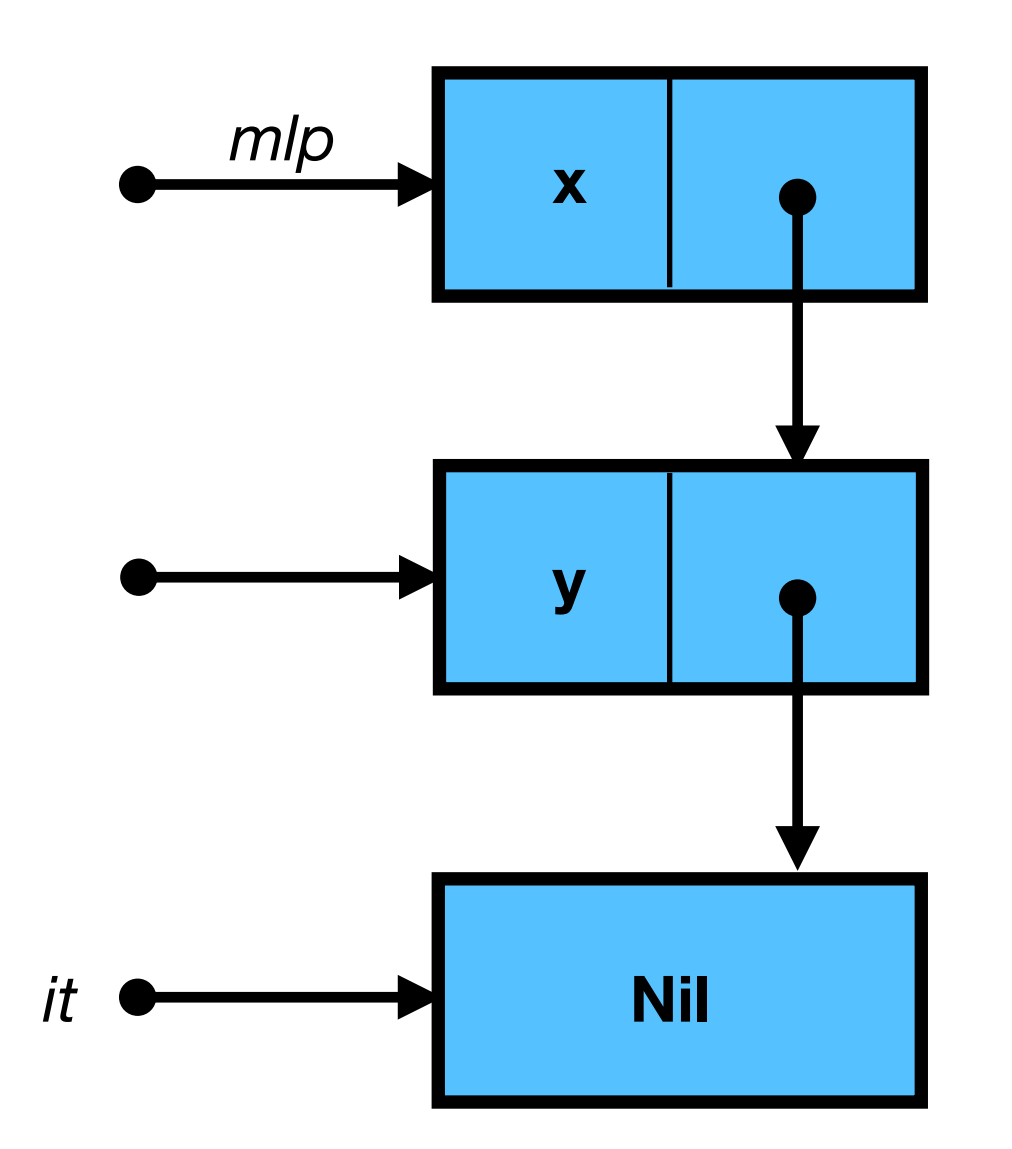

ref (Cons (x, ref (Cons (y, ref Nil))))

### **Destructive Concatenation Destructive Concatenation**

```
# let rec joining mlp ml2 =
   match !mlp with
    | Nil -> mlp := ml2
   | Cons (_, mlp1) -> joining mlp1 ml2
val joining : 'a mlist ref * 'a mlist -> unit = <fun>
# let join ml1 ml2 =
   let mlp = ref ml1 in
   joining mlp ml2;
   !mlp
val join : 'a mlist -> 'a mlist -> 'a mlist = <fun>
   pointing to a 'box' contents of a 'box'
```
### **Side-Effects Side-Effects**

```
# let ml1 = mlistOf ["a"];;
val ml1 : string mlist = Cons ("a", {contents = Nil})
# let ml2 = mlistOf ["b";"c"];;
val ml2 : string mlist =
   Cons ("b", {contents = Cons ("c", {contents = Nil})})
# join ml1 ml2 ;;
```
What does this return?

### **Side-Effects Side-Effects**

```
# let ml1 = mlistOf ["a"];;
val ml1 : string mlist = Cons ("a", {contents = Nil})
# let ml2 = mlistOf ["b";"c"];;
val ml2 : string mlist =
   Cons ("b", {contents = Cons ("c", {contents = Nil})})
# join ml1 ml2 ;;
```
What does this return?

```
- : string mlist =
Cons ("a",
  {contents = Cons ("b",
    {contents = Cons ("c", {contents = Nil})})})
```
# Functional Programming Let's Recap

# Goals of Programming

- to **describe a computation** so that it can be done *mechanically*:
	- <sup>e</sup>*xpressions* compute *values*
	- <sup>c</sup>*ommands* cause *effects*
- to do so **efficiently and correctly**, giving right answers *quickly*
- to allow **easy modification** as our needs change
	- through an orderly *structure* based on *abstraction* principles
	- programmer should be able to predict effects of changes

# Why Program in OCaml?

- It is **interactive**.
- It has a flexible notion of **data type**.
- It hides the underlying hardware: **no crashes**.
- Programs can easily be **understood mathematically**.
- It distinguishes naming from updating memory.
- It **manages storage** in memory for us.

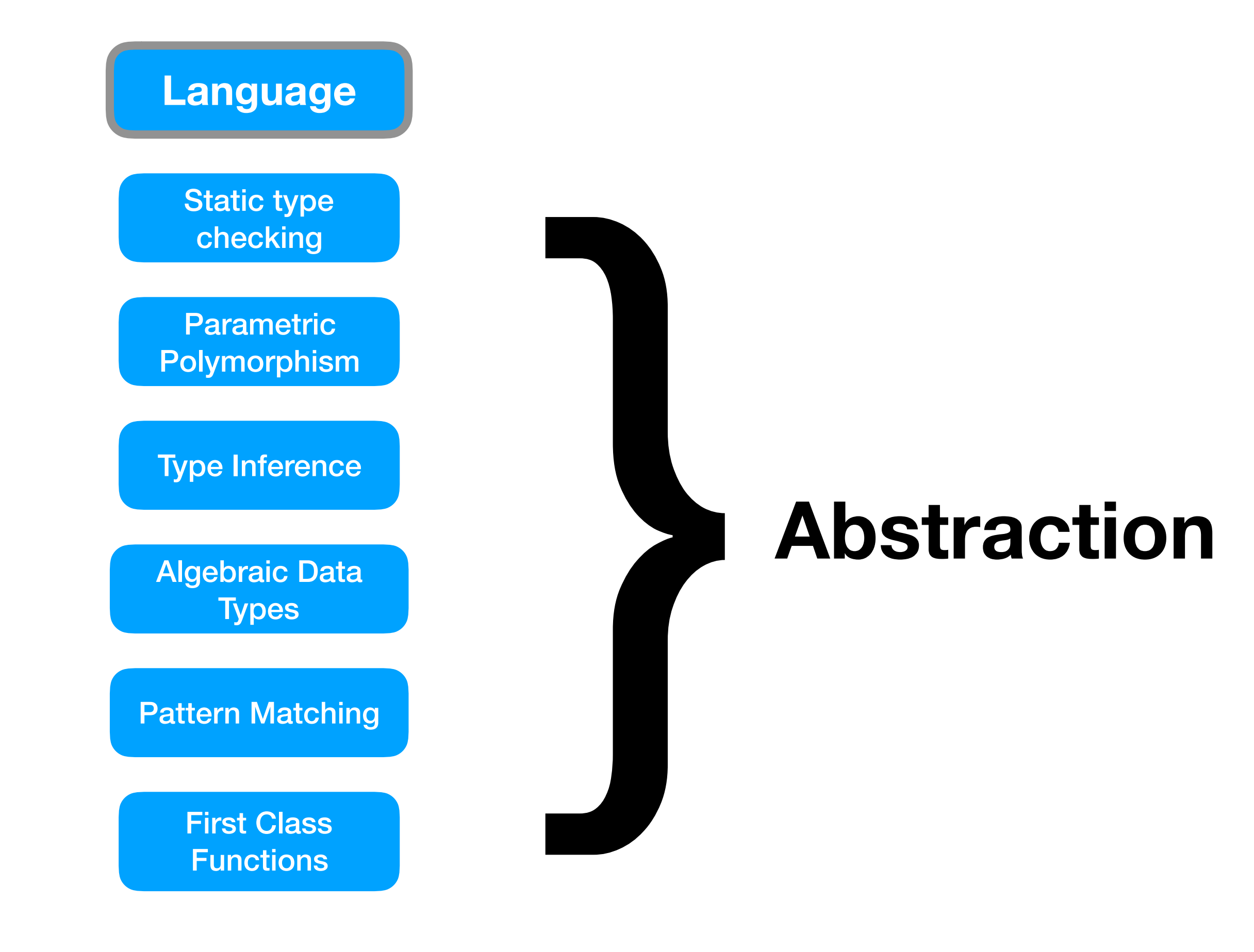

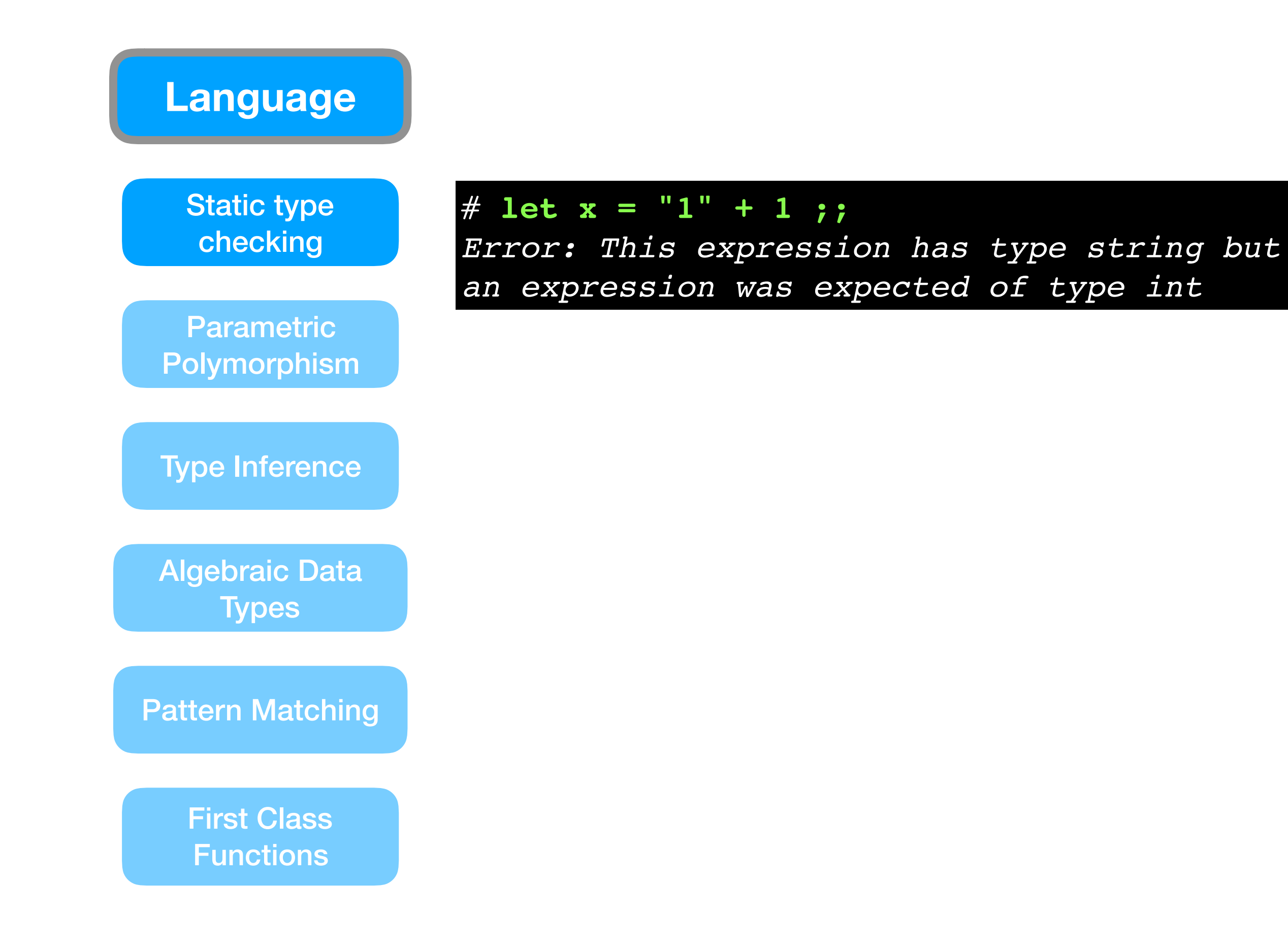

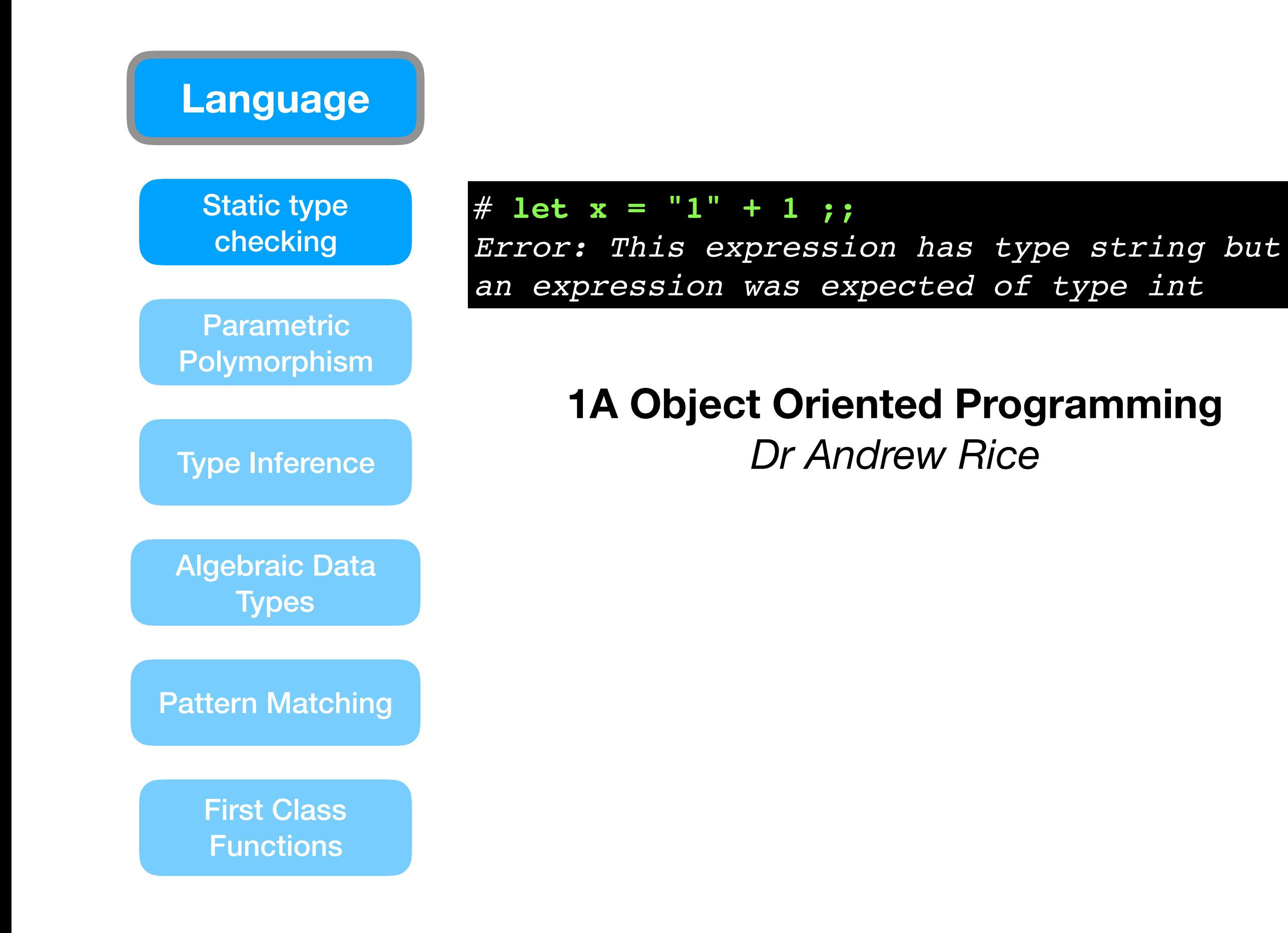

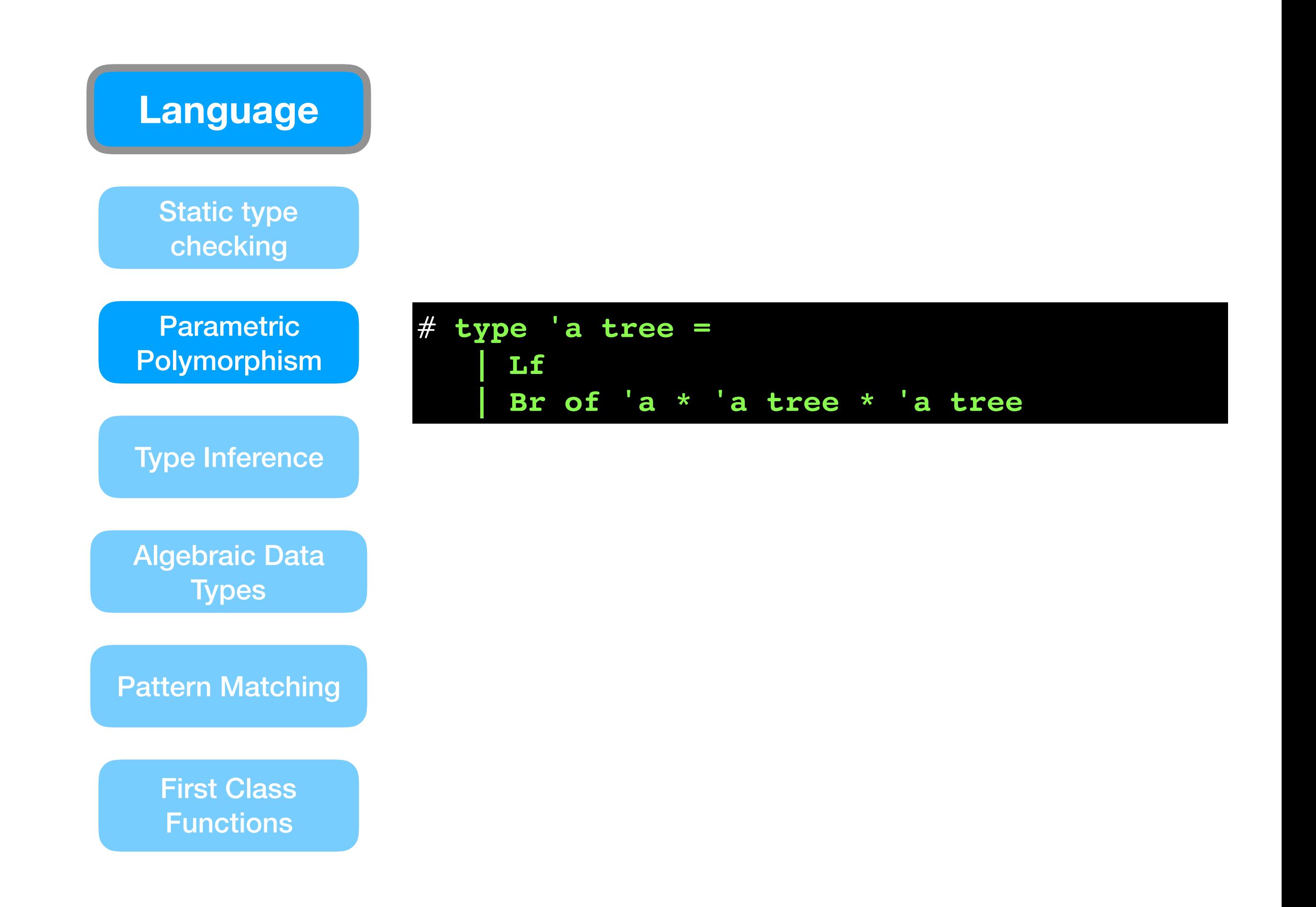

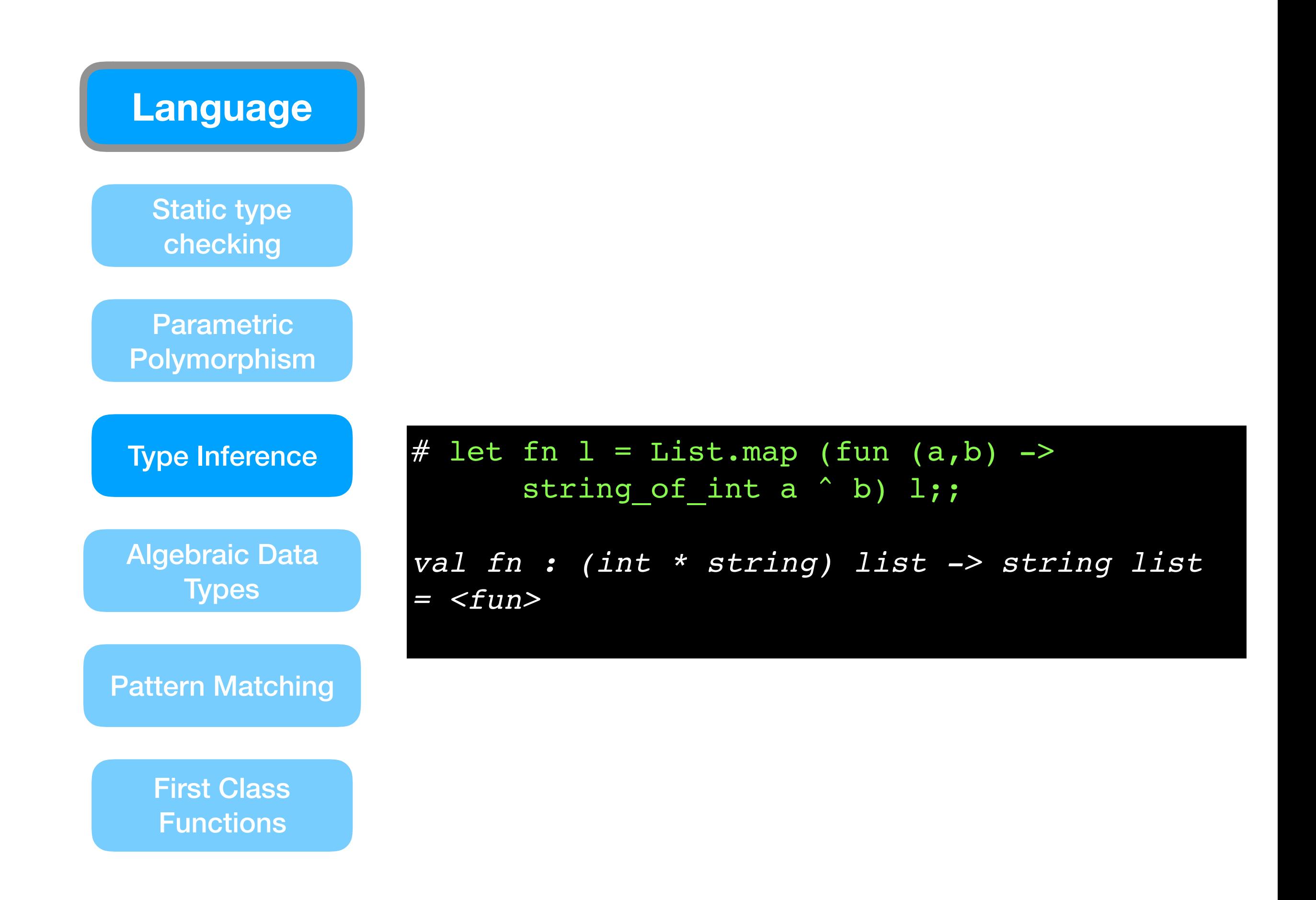

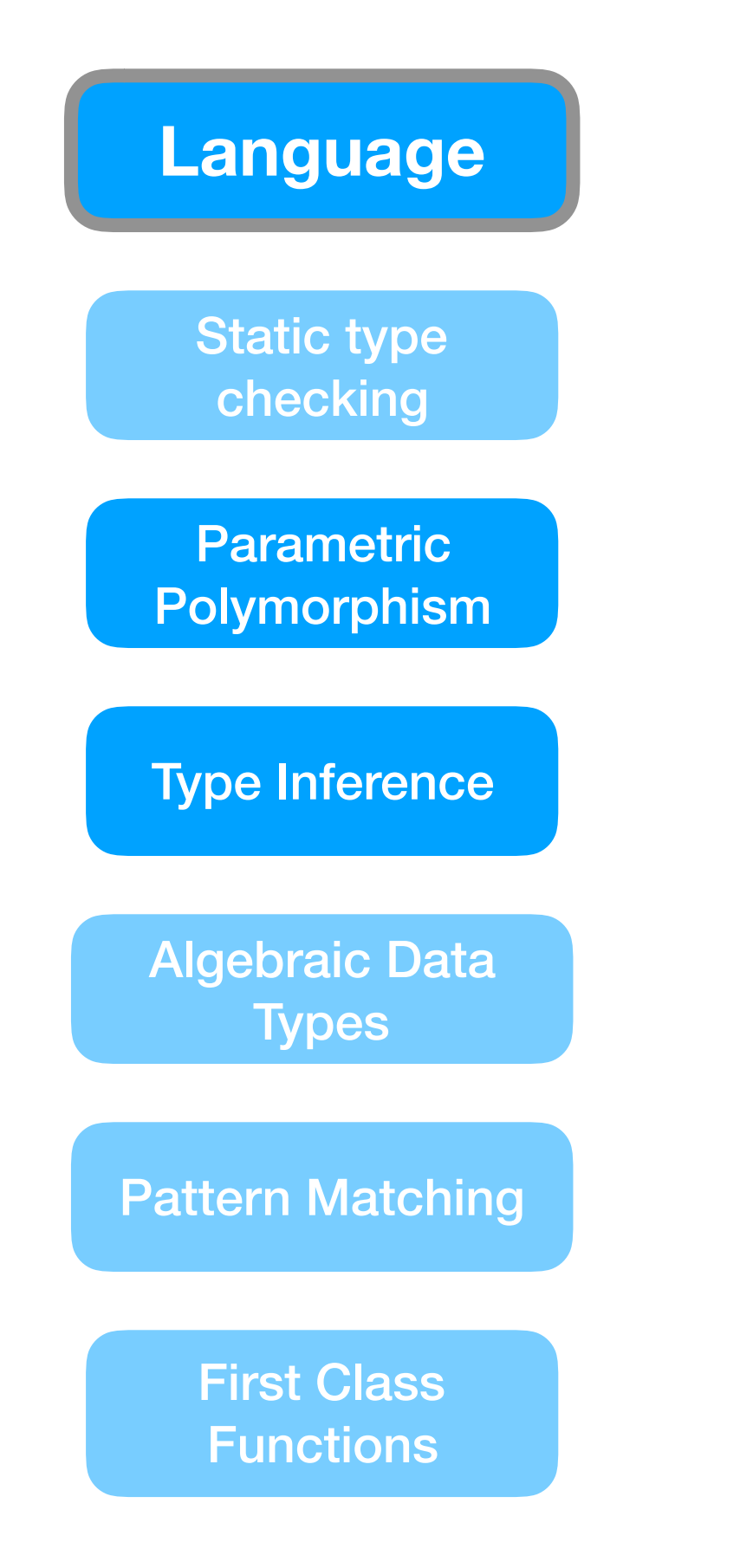

## **1B Concepts in Programming Languages**

### **1B Further Java**

## **II Types**

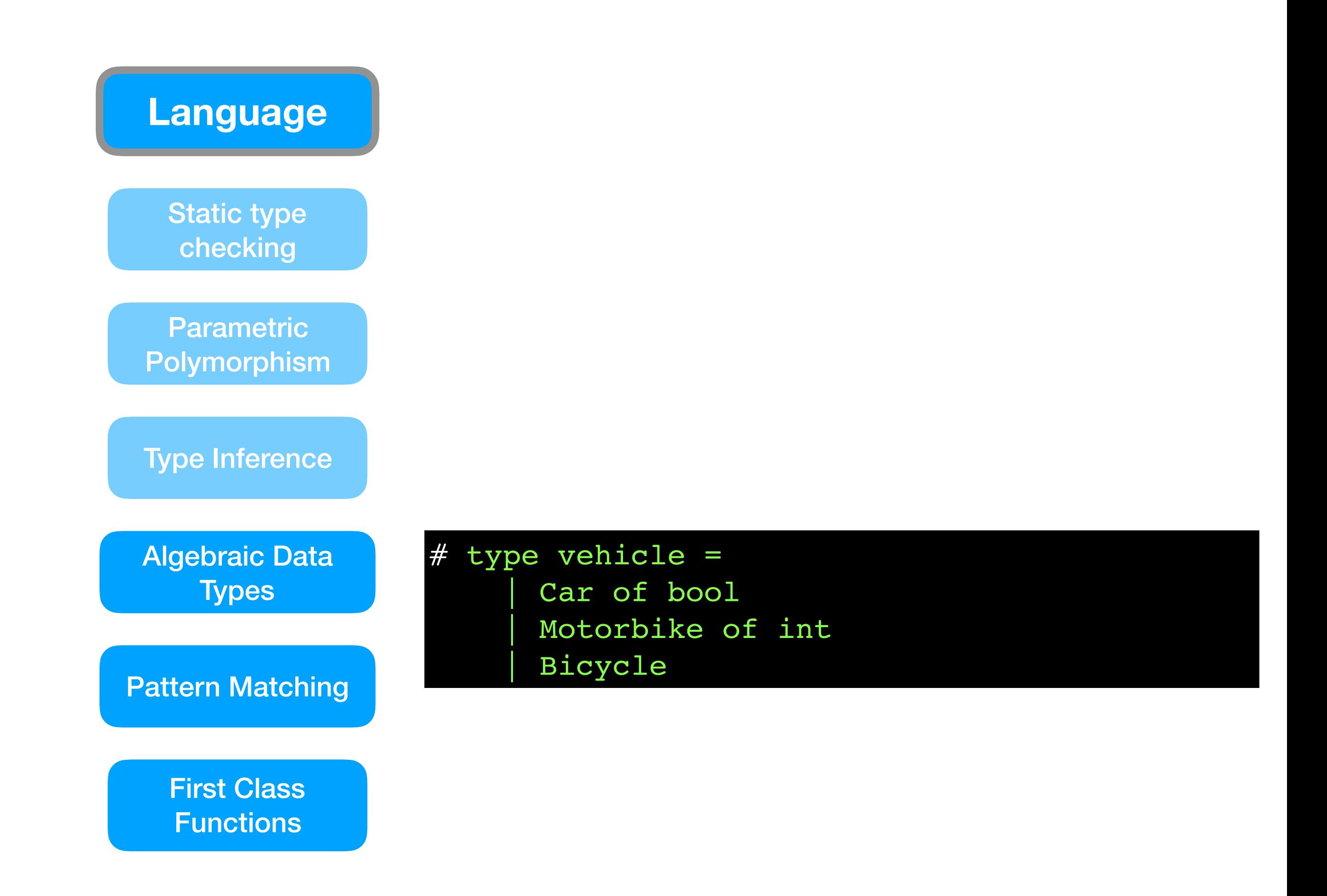

![](_page_30_Figure_0.jpeg)

![](_page_31_Figure_0.jpeg)

![](_page_32_Figure_0.jpeg)

![](_page_33_Figure_0.jpeg)

## **Execution**

}

![](_page_34_Figure_0.jpeg)

Upcoming Courses:

**1A Operating Systems**

- **1B Compiler Construction**
- **1B Programming in C/C++ 1B Concurrent & Distributed Systems**

## **OCaml: a system**

![](_page_35_Figure_1.jpeg)

![](_page_36_Figure_0.jpeg)

![](_page_37_Figure_0.jpeg)

![](_page_38_Figure_0.jpeg)

#### **OCaml: Building Hardware Flexibility Runtime Language** Fast Foreign **Function** [Pattern Matching](https://www.youtube.com/watch?v=0COX5OfCtbo) Pattern Matching Pattern Matching Pattern Matching Pattern Matching Pattern Matching Pattern Matching Pattern Matching Pattern Matching Pattern Matching Pattern Matching Pattern Matching Pattern **OCaml** Algebraic Data Static Linking<br>Types FPGAs **Microcontrollers Garbage** Type Inference **Collect HardCaml** is a structural hardware **回 ORCONF2015** design DSL embedded in OCaml. The library can be used for front end **Fast Native** design tasks up to the synthesis stage where a VHDL or Verilog netlist is generated. Libraries for fast Writing hardware in OCaml, simulation using LLVM, waveform Multiarchit **Running OCaml in hardware** viewing and co-simulation with Icarus Verilog are provided. **Andrew Ray HardCaml-RiscV** is a simple Portable By pipelined RV32I core, targetted [Polymorphism](https://www.youtube.com/watch?v=0COX5OfCtbo) towards a FPGA implementation and built with HardCaml.

![](_page_40_Figure_0.jpeg)

## **OCaml: Safety Critical**

![](_page_41_Picture_1.jpeg)

![](_page_41_Figure_2.jpeg)

## **OCaml: Predictable Robots!**

## **Rulle Creating safe robots with Imandra**

![](_page_42_Picture_2.jpeg)

Kostya Kanishev | Follow Jul 9, 2018 · 3 min read

**Fast N** 

**Fast** 

From self-driving cars to medical surgeons, robots have become ubiquitous. rate cafely and cor Static Ensuring they operate safely a Ga wor iz un <u>imanara</u> ini Col robotics to the latest advancements in automated reasoning. In this post, we showcase our early results, discuss our roadmap and our submission for a talk at the upcoming ROSCon 2018 (Madrid, Spain).

![](_page_42_Picture_6.jpeg)

![](_page_43_Figure_0.jpeg)

# Goals of Programming

- to **describe a computation** so that it can be done *mechanically*:
	- <sup>e</sup>*xpressions* compute *values*
	- <sup>c</sup>*ommands* cause *effects*
- to do so **efficiently and correctly**, giving right answers *quickly*
- to allow **easy modification** as our needs change
	- through an orderly *structure* based on *abstraction* principles
	- programmer should be able to predict effects of changes